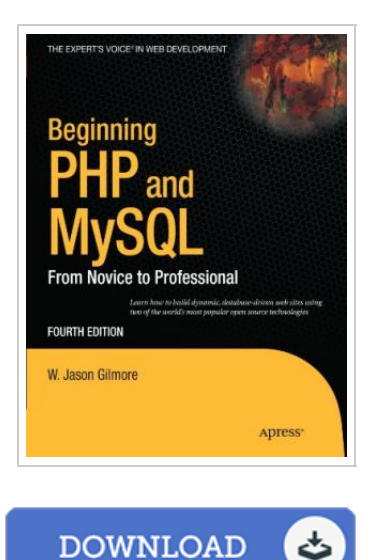

## Beginning PHP and MySQL 2010: From Novice to Professional

By W. Jason Gilmore

aPress, United States, 2010. Paperback. Book Condition: New. 4th Revised edition. 234 x 190 mm. Language: English . Brand New Book \*\*\*\*\* Print on Demand \*\*\*\*\*.Beginning PHP and MySQL: From Novice to Professional, Fourth Edition is a major update of W. Jason Gilmore s authoritative book on PHP and MySQL. The fourth edition includes complete coverage of PHP 5.3 features, including namespacing, an update of AMP stack installation and configuration, updates to Zend Framework, coverage of MySQL Workbench, and much more. You ll not only receive extensive introductions to the core features of PHP, MySQL, and related tools, but you ll also learn how to effectively integrate them in order to build robust data-driven applications. Gilmore has seven years of experience working with these technologies, and he has packed this book with practical examples and insight into the real-world challenges faced by developers. Accordingly, you will repeatedly return to this book as both a valuable instructional tool and reference guide.

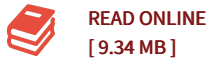

## Reviews

An incredibly wonderful book with perfect and lucid explanations. It normally is not going to price <sup>a</sup> lot of. <sup>I</sup> am just very happy to tell you that this is the greatest pdf we have go through within my personal lifestyle and could be he finest book for at any time. -- Bart Lowe

This is basically the greatest pdf i actually have go through till now. It is definitely simplistic but surprises within the fifty percent in the ebook. I am easily will get <sup>a</sup> delight of studying <sup>a</sup> published ebook.

-- Hyman O'Conner III